## Calendrier journalier

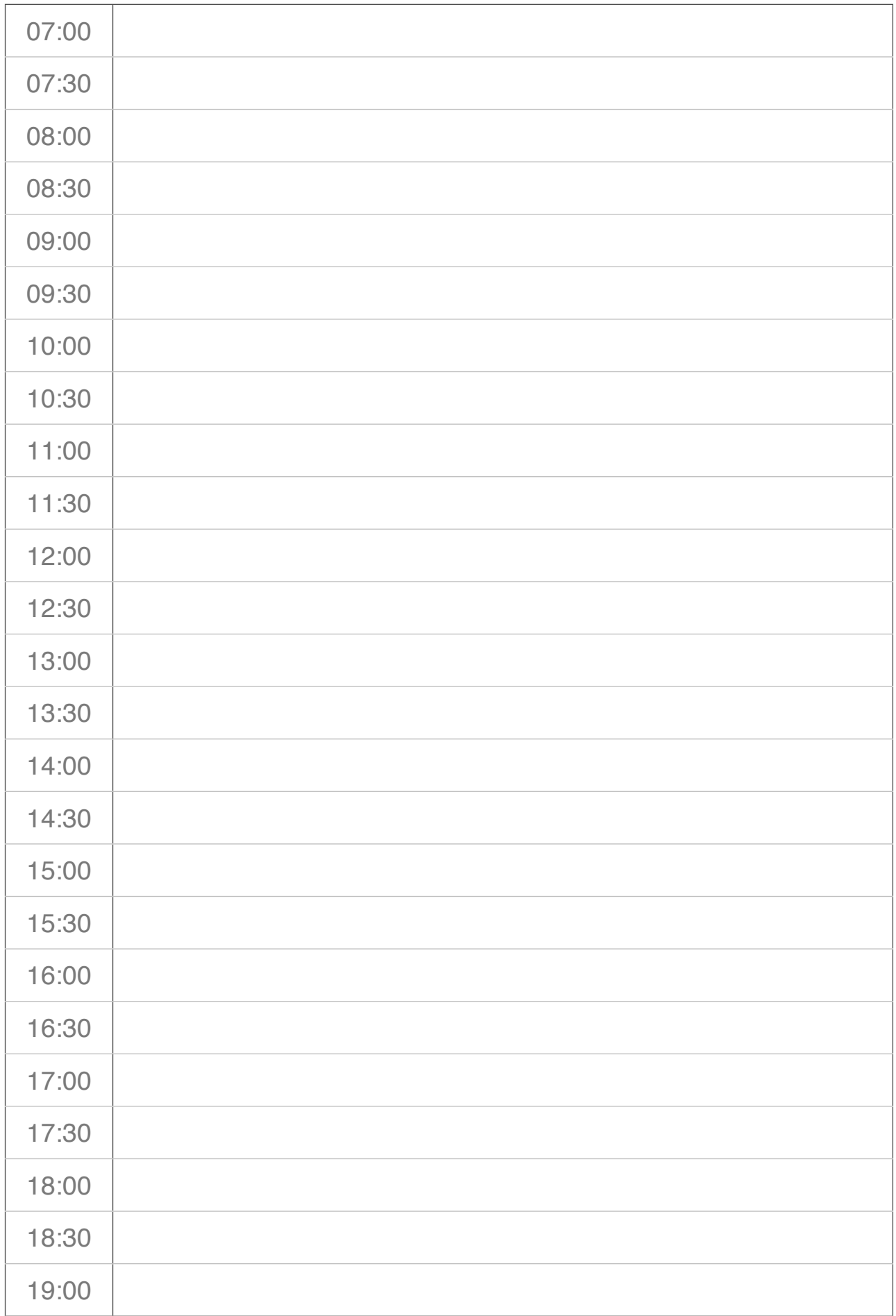